Niebieskie logo – białe tło

Czechy Środkowe DAY

Złote logo – białe tło

Czechy Środkowe DAY

Czarne Logo – białe tło

Czechy Środkowe VV

Białe logo – niebieskie tło

## Czechy Środkowe DZ

Białe logo – złote tło

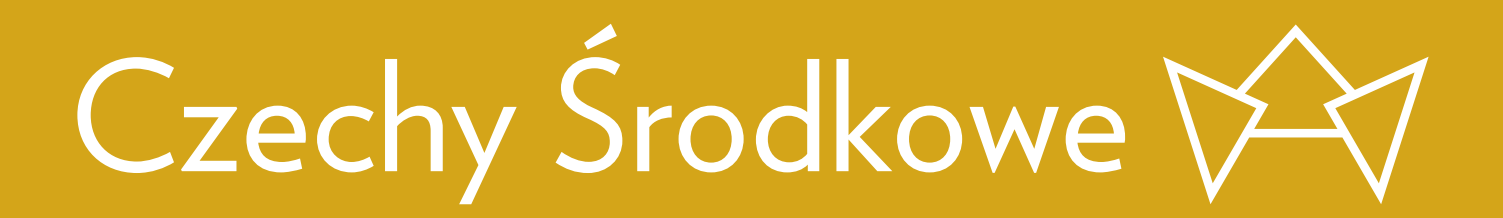